**Vladimir Ivanov, Oracle 09/12/2023**

# **Project Leyden: Premain Case study: Spring Boot PetClinic**

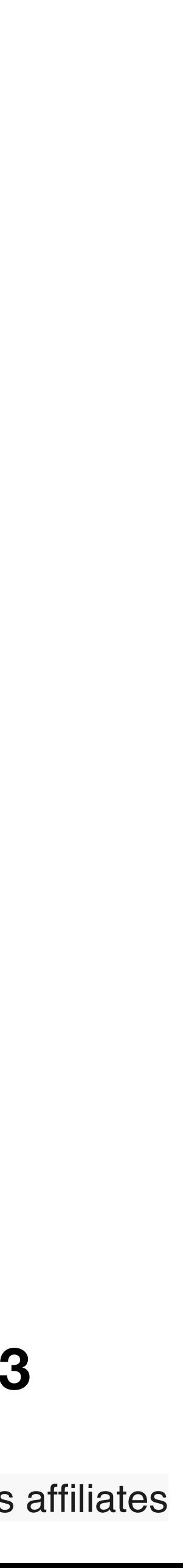

# **Premain: Current Status**

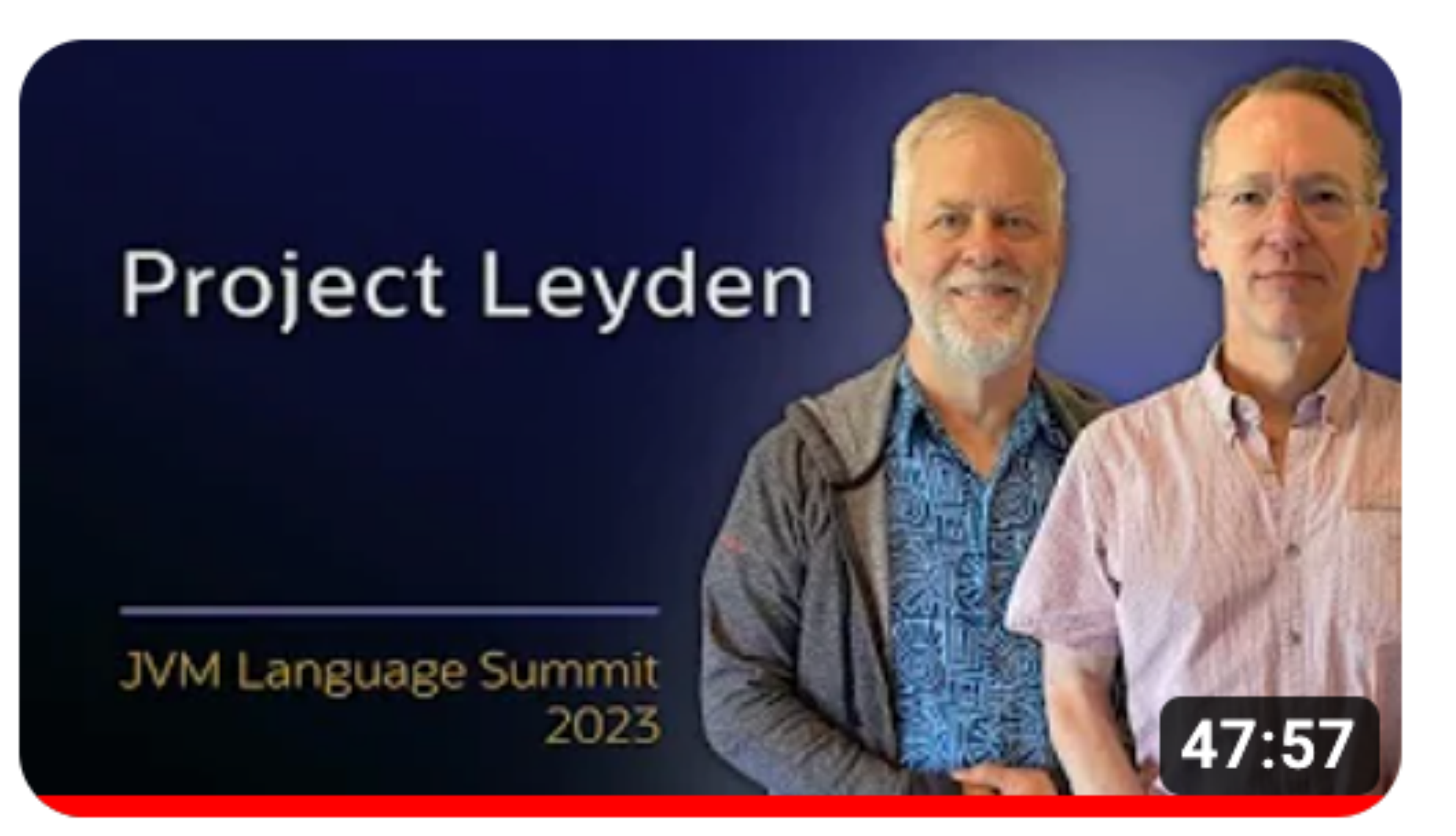

- JVMLS talk (video): <https://www.youtube.com/watch?v=lnth19Kf-x0>
- Repository: <https://github.com/openjdk/leyden/tree/premain>
- Samples: <https://github.com/openjdk/leyden/tree/premain/test/hotspot/jtreg/premain>
	-

• PetClinic:<https://github.com/openjdk/leyden/tree/premain/test/hotspot/jtreg/premain/spring-petclinic>

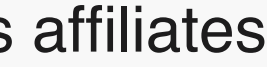

# **Training Process** 4 steps

- 1. Dump **class list** for static CDS archive
	- -Xshare:off -XX:DumpLoadedClassList=<file>

### 2. Create **static CDS archive** based on the class list

- -Xshare:off -XX:DumpLoadedClassList=<file> -XX:SharedArchiveFile=<file>
- - -XX:SharedArchiveFile=<file> -XX:ArchiveClassesAtExit=<file> -XX:+RecordTraining
- - -XX:SharedArchiveFile=<file> -XX:+ReplayTraining XX:+StoreCachedCode -XX:CachedCodeFile=<file>

### 3. Dump application training data into **dynamic CDS archive**

### 4. Dump application compiled code into **cached code archive**

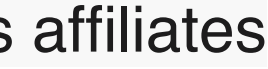

# **Training Process**

- 3 artifacts:
	- **• Static CDS archive** 
		- contains classes and heap snapshot
	- **• Dynamic CDS archive** 
		- contains training data
	- **• Cached code archive** 
		- pre-compiled machine code (nmethods)

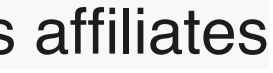

# **Deployment Run**

-XX:SharedArchiveFile=**<dynamic\_cds\_archive>**  -XX:+ReplayTraining -XX:+LoadCachedCode -XX:CachedCodeFile=**<code\_file>**  -XX:+UseRecompilation

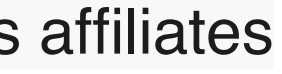

Case study: PetClinic

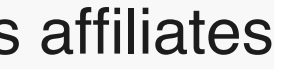

# **Case Study: PetClinic Baseline**

\$ java -jar spring-petclinic-3.1.0.jar

Started PetClinicApplication in 3.472 seconds (process running for 3.768)

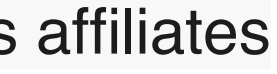

# **Case Study: PetClinic Problem: Custom Loader**

\$ java -verbose:class -jar spring-petclinic-3.1.0.jar

…

[0.694s][info][class,load] .…FutureOrPresentValidatorForMonthDay source: jar:file:spring-petclinic-3.1.0.jar!/BOOT-INF/lib/hibernatevalidator-8.0.0.Final.jar!/ loader: **org.springframework.boot.loader.LaunchedURLClassLoader**

…

### Started PetClinicApplication in 3.472 seconds (process running for 3.768)

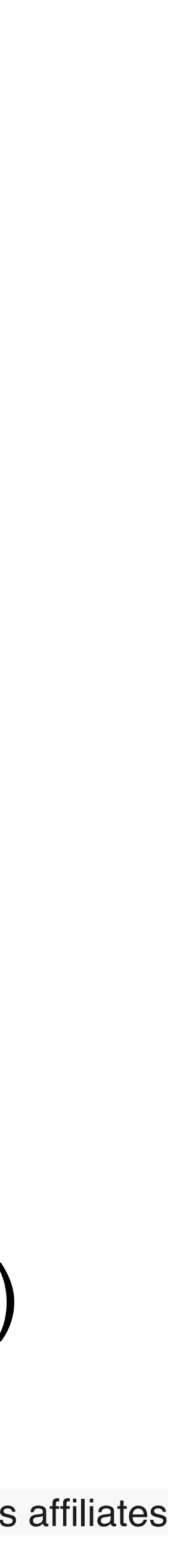

# Case study: PetClinic (unpacked)

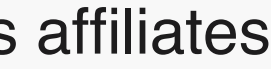

# **Case Study: PetClinic Baseline (unpacked)**

### \$ java **-cp … org.springframework.samples.petclinic.PetClinicApplication**

Started PetClinicApplication in 2.585 seconds (process running for 2.741)

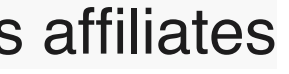

# **Case Study: PetClinic Steps 1-2. Static CDS archive**

\$ java **-Xshare:off -XX:DumpLoadedClassList=petclinic.classlist** -cp … PetClinicApplication Started PetClinicApplication in 2.646 seconds (process running for 2.859)

\$ java **-Xshare:dump -XX:SharedClassListFile=petclinic.classlist -XX:SharedArchiveFile=petclinic-static.jsa -XX:+ArchiveInvokeDynamic** -cp … (no application run)

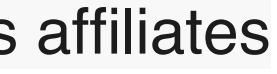

# **Case Study: PetClinic Step 3. Training Data**

\$ java **-XX:SharedArchiveFile=petclinic-static.jsa -XX:ArchiveClassesAtExit=petclinic-dynamic.jsa -XX:+RecordTraining** -cp … PetClinicApplication

Started PetClinicApplication in 1.466 seconds (process running for 1.699)

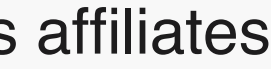

## **Case Study: PetClinic Step 4. Cached Code**

# **-XX:+StoreCachedCode -XX:CachedCodeFile=petclinic-code.jsa**

- \$ java **-XX:SharedArchiveFile=petclinic-dynamic.jsa -XX:+ReplayTraining -XX:CachedCodeMaxSize=128M** -cp … PetClinicApplication
- Started PetClinicApplication in 1.26 seconds (process running for 1.505)

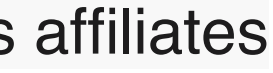

# **Case Study: PetClinic Step 5. Deployment Run**

\$ java **-XX:SharedArchiveFile=petclinic-dynamic.jsa -XX:+ReplayTraining -XX:+UseRecompilation** -cp … PetClinicApplication

### **-XX:+LoadCachedCode -XX:CachedCodeFile=petclinic-code.jsa**

Started PetClinicApplication in 1.073 seconds (process running for 1.296)

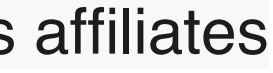

# AOT-processed PetClinic (unpacked)

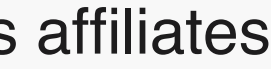

# **Case Study: AOT-processed PetClinic Baseline**

\$ java **-Dspring.aot.enabled=true** -cp … org.springframework.samples.petclinic.PetClinicApplication

Starting AOT-processed PetClinicApplication using Java 22-internal

…

Started PetClinicApplication in 2.346 seconds (process running for 2.534)

- 
- 
- 
- 

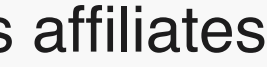

# **Case Study: AOT-processed PetClinic Step 5. Deployment Run**

\$ java **-XX:SharedArchiveFile=petclinic-dynamic.jsa -XX:+ReplayTraining -XX:+LoadCachedCode -XX:CachedCodeFile=petclinic-code.jsa -XX:+UseRecompilation** -cp … PetClinicApplication

Started PetClinicApplication in 0.841 seconds (process running for 1.058)

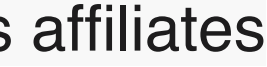

### Spring Boot PetClinic (macosx-aarch64)

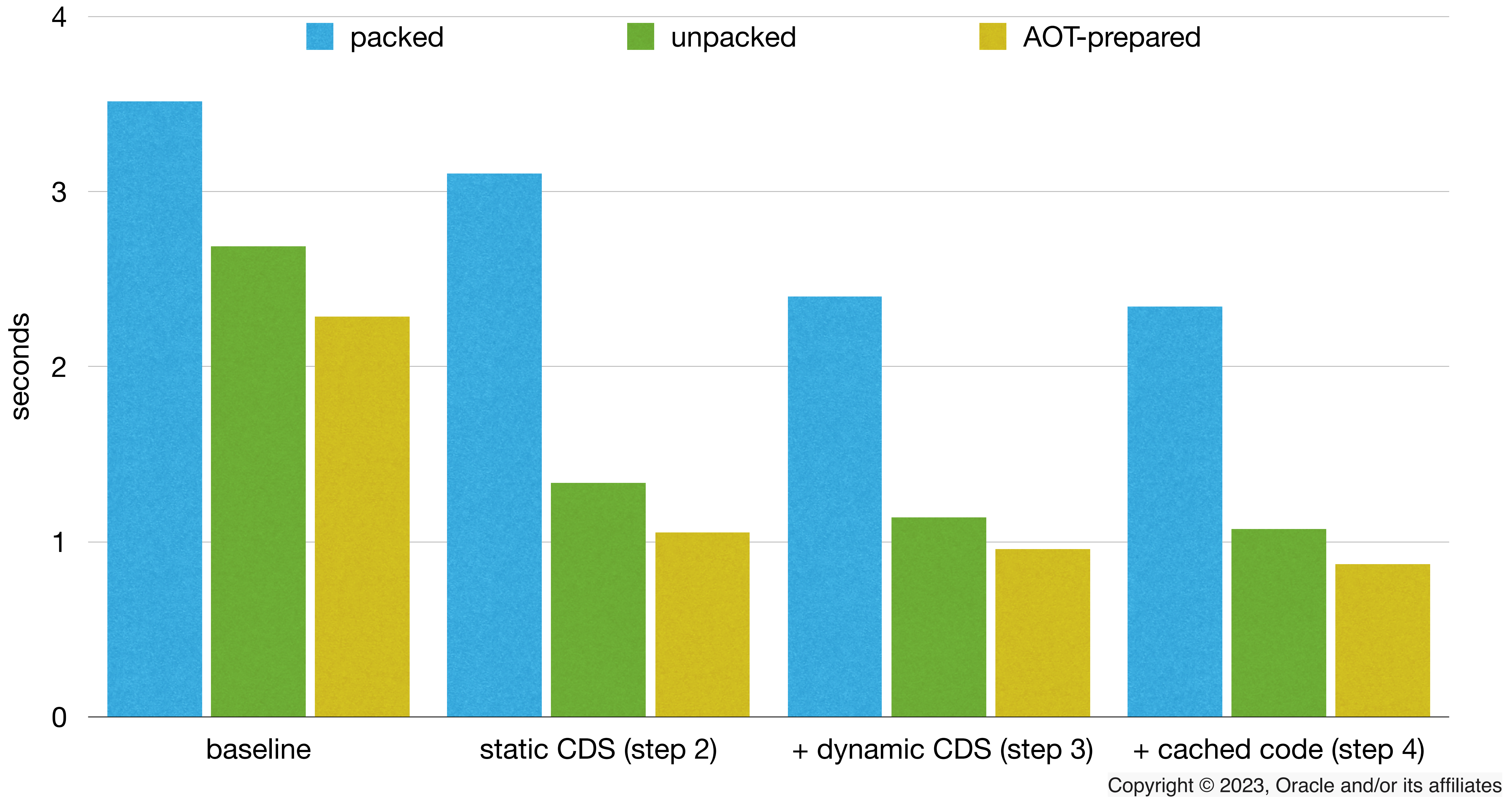

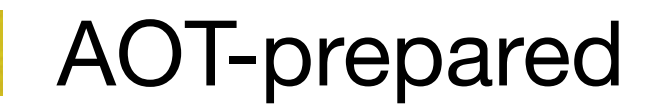

# **Diagnostic Output**

- -Xlog:cds / -Xlog:cds\*
- -Xlog:scc / -Xlog:scc\*
- -XX:+CITime
- -Xlog:init

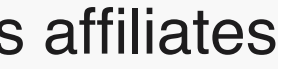